## **Individual Assignment Period Settings**

**[Individual Assignment Period Setting Video Tutorial](https://resources.vantage.com/wp-content/uploads/LWR_Recording-5.mp4)** (right click to open in a new window or tab)

## **Assignment Setting- Individual Assignment Period.**

As an organization admin, I want the assignment expiration period to be specific from when it is assigned to the individual examinee.

- The **assignment period** can be **global**, assignment expiration is the same START AND END DATE for all examinees.
- The assignment period can be individualized, based upon **the number of days starting from when it was assigned to the indivdiual examinee. For example:**
	- John was assigned the test by the proctor on 12/2 /2020. The assignment will expire in 30 days-01 /01/2021.
	- Ben purchased the assignment from the organization's store on Dec 3, 2020. Ben's assignment will expire in 30 days-01 /02/2021.

## **Assignment Settings-Linking Assignment Period to another Assignment**

An organization admin can link a second assignment to another assignment. This would automatically match the individual assignment period, the # of days starting from when the first assignment is assigned to a user, to the second/linked assignment.

> **Use Case 1.** Jill completes the first assignment. Note-THE FIRST ASSIGNMENT MUST BE A PATHWAY ASSIGNMENT IN ORDER TO GENERATE THE CONDITIONAL ATTRIBUTE.

She returns to her dashboard and the second assignment is available. The admin has set the expiration of the parent /first assignment to be 30 days. **She must complete both, the first and the linked /second assignment within the 30 day assignment period.**

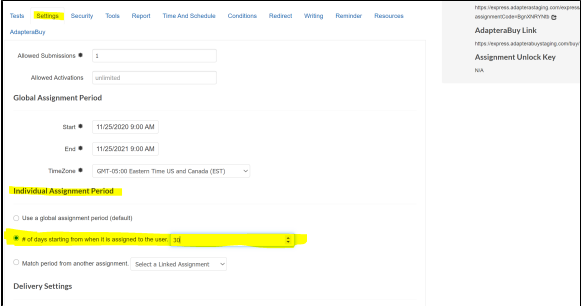

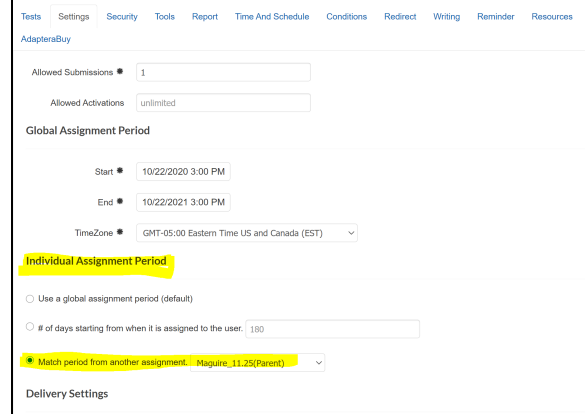

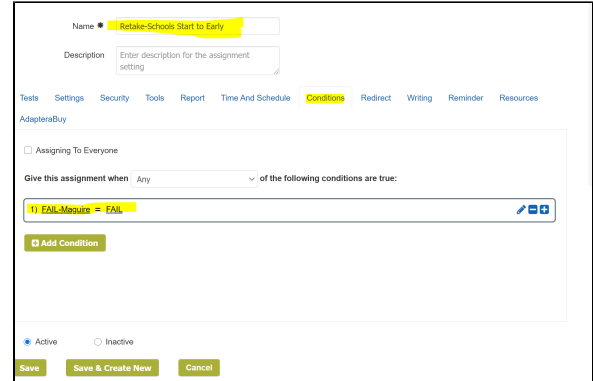

**Use Case 2.** Jane purchases the assessment through the organization's Adaptera Buy Store. Jane **FAILS** the first /parent assignment. The second/linked assessment would be available, as the condition is set to only deliver if the first/parent pathway test= "FAIL."

## **Important!**

In both user cases, the expiration of the first and linked assignment is the specified # of days starting from when it was assigned to the INDIVIDUAL user.